# **Photoshop CC 2019 universal keygen With Product Key (Updated 2022)**

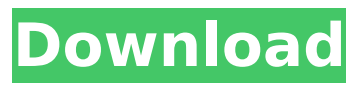

### **Photoshop CC 2019 Crack [Latest]**

Because of the power and capabilities of Photoshop, designers are tempted to use the program extensively. While this is a good thing in many ways, just remember that Photoshop is a powerful tool but also a very complex one. Too much of anything is never a good thing, and Photoshop is no exception. If you get too much use from Photoshop, it's not likely you'll be able to teach yourself how to use the program efficiently. Consider using it on a very limited basis and learning how to use other products such as Adobe Illustrator and InDesign instead. The Photoshop interface The Photoshop interface has a design that reflects the program's developer's philosophy of providing a wide range of tools and features and a simple point-and-click user interface (UI). The interface has four buttons: Filter: The filter bar usually houses the Auto Filter tool, which uses the results of Auto Tone and Auto Contrast to reduce the elements in the image. Command: The toolbar that houses most of the standard Photoshop commands is found here. It also includes a very powerful tool called the History Brush. Image: The thumbnail view is found here along with the adjustments panel. Layer: This is the place to view layers. Both the History and History Brush tools are important and a pair of powerful and useful tools that come in handy not only for enhancing images, but also for preparing images for printing. Photoshop has some features that are not available in most other image-editing programs. For example, the program's Extension Manager gives Photoshop users the ability to extend the program with their own add-ons or filters. These extensions are available from Adobe's website and can be downloaded and installed as they are updated, which is not the case with some of the other image-editing programs. Adobe's interface designers were very careful not to duplicate features found in other programs. For example, Photoshop's Undo and Redo commands are located in the Edit menu (not the Image menu). And with Photoshop the last image used for an adjustment is available through the History panel. The history panel The History panel provides a snapshot of the images you have used for an adjustment. When you select a previously used image or an adjustment, you can see its effects in the image or in the current image. (Refer to Figure 8-9.) \*\*Figure 8-9:\*\* When selecting a previous image, the History panel shows the previous adjustment.

#### **Photoshop CC 2019 Activation Code PC/Windows**

This list is a compilation of the best Free Photoshop alternatives on Windows. We also added a few paid applications that are worth the price, such as Photoshop Express and Adobe Animate. Free Photoshop Alternatives: This list was last updated on April 24, 2020. The best Photoshop alternative is Gimp. It is a free open source graphical editor that is written in C, which is compiled with the X Window System. Gimp is a stable and robust tool with good performance, which means it is perfect for creating and editing graphics for websites, and even for digital artists. Ubuntu offers a preinstalled version of Gimp called Gimp. It is also available as a Gimp plugins file, so it is possible to download it as a package on Ubuntu if the Internet connection is available. Now, this can also be possible on Windows, if you install Gimp using the following commands: sudo apt-get install gimp gimp-common gimp-help gimp-print 1. GIMP Gimp is the most commonly used graphical editor for Linux and Mac OS, which is the best Photoshop alternative on Linux. With version 2.8 Gimp now has added support for Microsoft Windows. Gimp can be installed on Windows with GimpSetup.com. Gimp, like all the open source applications, has its limits. It is a powerful application, but only as powerful as you allow it to be. Gimp has a lot of features and can be used for many graphic tasks. Gimp supports HDR, DNG, WDR, RAW, Photoshop Compatible Raw, Photoshop 8, CMYK, TIFF, GIF, JPG, PNG, BMP and many more formats. Gimp is very easy to use, you can create text layers, draw, erase, paint and crop images. You can also crop images with the help of several filters. Gimp supports layers to create composite images, and also supports masks to apply textures to images. You can also create, import and edit PDF, EPS, PS, AI, SVG, GIF, JPG, BMP, PNG, EMF, TGA, WMF, PCX, XPM, PIC, PSD, TTF, UVW, SVG and PDF files. You can use many different plugins, such as Photo Flash, GEGL, Gegl-Panorama, GEGL Gimp 388ed7b0c7

## **Photoshop CC 2019 [Mac/Win]**

Powerful Hurricane Irma Makes Landfall in Caribbean, Threatens Florida (CNN) — Hurricane Irma made landfall near the Puerto Rican port of Guadeloupe early Monday as the most powerful Atlantic storm in decades and warned it could hit the United States as early as the coming week. Irma's top sustained winds, an important measure of potential damage, were clocked at 185 mph (298 kph) as it made its first landfall at around 6 a.m. local time, the National Hurricane Center said. Irma's eye, where its winds are strongest, slammed into the southeast end of the archipelago of the same name and was centered about 30 miles east-northeast of Saint-Pierre. The eye of Hurricane Irma blows spray as it moves over Saint-Thomas in the U.S. Virgin Islands on September 5, 2017. "It's unbelievable," said Dominick Bonaccorso, a local on the island. "It looks like what you see in the movies. It's like something out of a war movie." The death toll from the storm rose to at least eight in the Caribbean, according to local officials. The Caribbean island of Dominica was cut off by road and damage was reported in Guadeloupe and Martinique. In the U.S. Virgin Islands, the governor said it was too early to know the extent of the damage. But the streets of Saint Thomas were flooded and roads were blocked by collapsed houses, and there was extensive damage to the roofs and electrical systems. Some coastal communities in the U.S. Virgin Islands had no power and no running water. Irma was the most powerful Atlantic storm in more than 20 years. For comparison, Hurricane Mitch caused an estimated \$20 billion in damage and killed more than 10,000 people in Central America in 1998. Forecasters warned that within 48 hours, Irma could be a Category 5 storm capable of devastating the Leeward Islands, which are further north and had already been hit by Hurricane Irma. Irma roared toward the Abaco Islands on the southeastern coast of the Bahamas, where officials said four people died, and could bring as much as 40 inches of rain in some locations. If it didn't make landfall, Irma threatened to still wreak havoc on the Bahamas, the U.S. territory of Puerto Rico and the

#### **What's New In?**

To encourage broadband access and Internet usage, the Federal Communications Commission (FCC) has placed strict conditions on the "last mile" of the network. This last mile of fiber or copper is the part of the network that runs from the cell towers to the consumer. This can be a particularly expensive and difficult segment of the network to upgrade. The FCC is setting rules that will only allow providers to earn revenue from networks that are capable of meeting the FCC's broadband goals. Services that are only capable of dial-up connectivity, or old legacy technologies will simply not be allowed to compete. So what does this mean for consumers? While the exact percentages are not specified, it's obvious that some broadband providers will be able to meet the FCC's goals while others will not. By definition, the rule is going to increase the cost of broadband services for consumers. In the industry there is concern that consumers will be confused and misled by the FCC. A recent analysis conducted by the Competitive Telecommunications Association, a consortium of advanced broadband providers from across the United States, has outlined five key takeaways for consumers. Here is what you need to know: 1) Consumers will be required to pay "reasonable prices." High prices for broadband services will continue to plague consumers. In fact, the problem is likely to become worse over time. The reason is simple - the FCC is requiring that broadband providers offer plans that increase "reasonable" prices. The problem is the exact definition of what is "reasonable" is not spelled out. The Competitive Telecommunications Association estimates that this could lead to increased prices for consumers as much as 50% over the next few years. There is a chance that consumers will be able to opt-out of the new regulations and keep the increases to a smaller amount, but this would require consumers to sign an unprecedented agreement with a new provider. 2) Consumers will have to pay "actual" prices for packages that don't include features they want. Some consumer plans will contain features that are not necessary for people to achieve the highest speeds. Consumers will be able to change the plan to remove features that they don't want

and lower the prices they pay. This is a key concern because if providers know that people are going to drop unwanted services, it will likely drive up the costs to other consumers. 3) Consumers will have to sign new agreements. While the previous rule did require providers to offer plans, the new rule will force consumers to sign new contracts with providers. Consumers

## **System Requirements For Photoshop CC 2019:**

To experience all the marvelous pleasures of sex in multiple ways with different women, you need a powerful and fast computer. It is recommended that you have at least 2.3 GHz quad core processor and 8GB of RAM. You may also need a 64-bit OS for better performance and compatibility. If you are using Windows Vista or later, then you need to have at least 1GB RAM to ensure stable performance. If you are using Windows XP, then you may use the trial version for 3 days. If you

<http://yotop.ru/2022/07/05/photoshop-cc-2014-serial-key-for-windows-updated-2022/> <https://trello.com/c/QqTUxsAU/72-photoshop-2022-version-23-free> <https://divyendurai.com/photoshop-2022-version-23-0-1-crack-with-serial-number-for-pc/> <https://damp-badlands-39982.herokuapp.com/benpai.pdf> <https://kugel972fqq.wixsite.com/rdindialina/post/adobe-photoshop-cc-2015-version-16-x64> <http://www.vidriositalia.cl/?p=37733> <https://lovely-acadia-98437.herokuapp.com/rosecro.pdf> <https://captainseduction.fr/adobe-photoshop-2021-version-22-1-0-with-license-key-latest/> [https://fierce-mesa-20415.herokuapp.com/Photoshop\\_2022\\_.pdf](https://fierce-mesa-20415.herokuapp.com/Photoshop_2022_.pdf) [http://www.gurujijunction.com/uncategorized/adobe-photoshop-2022-version-23-4-1-serial-key-free](http://www.gurujijunction.com/uncategorized/adobe-photoshop-2022-version-23-4-1-serial-key-free-download/)[download/](http://www.gurujijunction.com/uncategorized/adobe-photoshop-2022-version-23-4-1-serial-key-free-download/) <https://infinite-falls-00768.herokuapp.com/hearfaw.pdf> <https://eafuerteventura.com/?p=25092> [https://coleccionohistorias.com/2022/07/05/photoshop-2021-version-22-4-patch-full-version-keygen](https://coleccionohistorias.com/2022/07/05/photoshop-2021-version-22-4-patch-full-version-keygen-full-version-free-download-pc-windows-latest/)[full-version-free-download-pc-windows-latest/](https://coleccionohistorias.com/2022/07/05/photoshop-2021-version-22-4-patch-full-version-keygen-full-version-free-download-pc-windows-latest/) <http://www.sartorishotel.it/?p=42494> <http://www.studiofratini.com/photoshop-2021-version-22-3-serial-key-free-2022-new/> <http://www.glasspro.pl/2022/07/05/photoshop-2022-version-23-0-1-3264bit-updated/> <http://iptvpascher.com/?p=31758> <https://ancient-anchorage-99716.herokuapp.com/glohal.pdf> <https://multipanelwallart.com/2022/07/05/photoshop-cc-2015-version-17-key-generator/> <http://naturopathworld.com/?p=2422> <http://patronway.com/photoshop-2022-version-23-2-crack-product-key/> [https://serene-taiga-51483.herokuapp.com/Adobe\\_Photoshop\\_2022\\_Version\\_231.pdf](https://serene-taiga-51483.herokuapp.com/Adobe_Photoshop_2022_Version_231.pdf) [https://onlineshopmy.com/wp](https://onlineshopmy.com/wp-content/uploads/2022/07/Photoshop_CC_2018_Keygen_Crack_Serial_Key___For_PC_Updated.pdf)[content/uploads/2022/07/Photoshop\\_CC\\_2018\\_Keygen\\_Crack\\_Serial\\_Key\\_\\_\\_For\\_PC\\_Updated.pdf](https://onlineshopmy.com/wp-content/uploads/2022/07/Photoshop_CC_2018_Keygen_Crack_Serial_Key___For_PC_Updated.pdf) [https://aurespectdesoi.be/adobe-photoshop-cc-2015-version-18-free-license-key-free](https://aurespectdesoi.be/adobe-photoshop-cc-2015-version-18-free-license-key-free-download-2022/)[download-2022/](https://aurespectdesoi.be/adobe-photoshop-cc-2015-version-18-free-license-key-free-download-2022/) <https://lalinea100x100.com/2022/07/05/photoshop-cs5-activation-code-with-keygen-free/> <http://www.jbdsnet.com/photoshop-cc-2019-version-20-keygen-crack-setup-for-pc/> <http://solaceforwomen.com/?p=43336> <https://trello.com/c/HXIEkxID/151-photoshop-2022-version-2341-hacked-3264bit>

<https://oleciya.com/photoshop-2021-version-22-4-keygen-crack-serial-key-win-mac.html> [https://floating-plains-54136.herokuapp.com/Adobe\\_Photoshop\\_2021\\_version\\_22.pdf](https://floating-plains-54136.herokuapp.com/Adobe_Photoshop_2021_version_22.pdf)